# Darts: User-Friendly Modern Machine Learning for Time Series

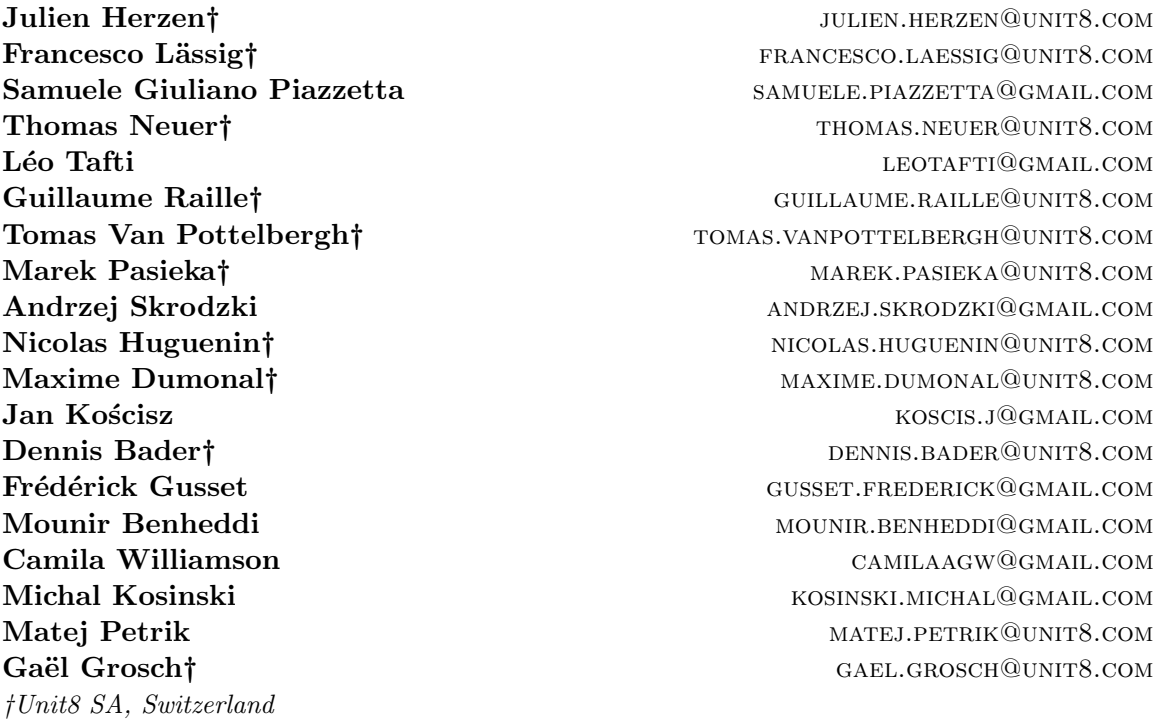

Editor: Alexandre Gramfort

#### Abstract

We present  $Darts<sup>1</sup>$  $Darts<sup>1</sup>$  $Darts<sup>1</sup>$ , a Python machine learning library for time series, with a focus on forecasting. Darts offers a variety of models, from classics such as ARIMA to state-of-the-art deep neural networks. The emphasis of the library is on offering modern machine learning functionalities, such as supporting multidimensional series, fitting models on multiple series, training on large datasets, incorporating external data, ensembling models, and providing a rich support for probabilistic forecasting. At the same time, great care goes into the API design to make it user-friendly and easy to use. For instance, all models can be used using fit()/predict(), similar to scikit-learn [\(Pedregosa et al., 2011\)](#page-5-1).

Keywords: time series, forecasting, machine learning, deep learning, Python

#### 1. Introduction

Time series forecasting has numerous industrial and scientific applications in logistics, predictive maintenance, energy, manufacturing, agriculture, healthcare, sales, climate science, and many other domains. While classical methods such as ARIMA and Exponential

©2022 Julien Herzen, Francesco L¨assig, Samuele Giuliano Piazzetta, Thomas Neuer, L´eo Tafti, Guillaume Raille, Tomas Van Pottelbergh, Marek Pasieka, Andrzej Skrodzki, Nicolas Huguenin, Maxime Dumonal, Jan Ko´scisz, Dennis Bader, Frédérick Gusset, Mounir Benheddi, Camila Williamson, Michal Kosinski, Matej Petrik, Gaël Grosch .

License: CC-BY 4.0, see <https://creativecommons.org/licenses/by/4.0/>. Attribution requirements are provided at <http://jmlr.org/papers/v23/21-1177.html>.

<span id="page-0-0"></span><sup>1.</sup><https://github.com/unit8co/darts>

Smoothing often give good results [\(Hyndman and Athanasopoulos, 2018\)](#page-4-0), machine learning is becoming a more attractive option to improve the models' representation power and scale to larger datasets and higher dimensionalities. In fact, it has recently been shown that pure ML-based approaches based on generic deep learning architectures can beat classical methods on a variety of tasks [\(Oreshkin et al., 2019;](#page-5-2) [Flunkert et al., 2017\)](#page-4-1).

Perhaps more important than sheer accuracy, the arrival of modern machine learning opens the opportunity to re-think the forecasting practices and software. For example, classical methods typically require training one model per time series, whereas ML models usually work best when trained on datasets containing large numbers of time series. This and other paradigm changes – such as better support for high-dimensional data, iterative training based on stochastic gradient descent, or the possibility to tailor loss functions for specific needs – require new tools and appropriate APIs. In particular, user-friendly and powerful APIs are important to make ML approaches as easy to use as classical techniques, which is necessary for larger-scale adoption by practitioners.

Several strong time series forecasting toolkits exist; however, they focus on classical methods or do not support deep learning and training models on multiple series [\(Hyndman](#page-5-3) [and Khandakar, 2008;](#page-5-3) [Jiang et al., 2021;](#page-5-4) Löning et al., 2019; [Hosseini et al., 2021;](#page-4-2) [Bhatnagar](#page-4-3) [et al., 2021\)](#page-4-3), or have lower-level APIs [\(Alexandrov et al., 2020;](#page-4-4) [Beitner et al.\)](#page-4-5). Darts proposes a new relatively high-level API unifying classical and ML-based forecasting models.

## 2. Design Principles and Main Features of Darts

#### 2.1 Time Series Representation

Darts has its own TimeSeries data container type, which represents one time series. TimeSeries are immutable and provide guarantees that the data represents a well-formed time series with correct shape, type, and sorted time index. TimeSeries can be indexed either with Pandas DatetimeIndex or RangeIndex [\(Wes McKinney, 2010\)](#page-5-6). The TimeSeries are wrapping around three-dimensional xarray DataArray [\(Hoyer and Hamman, 2017\)](#page-4-6). The dimensions are *(time, component, sample)*, where *component* represents the dimensions of multivariate series and sample represents samples of stochastic time series. The TimeSeries class provides several methods to convert to/from other common types, such as Pandas Dataframes or NumPy arrays [\(Harris et al., 2020\)](#page-4-7). It can also perform convenient operations, such as math operations, indexing, splitting, time-differencing, interpolating, mapping functions, embedding timestamps, plotting, or computing marginal quantiles. For immutability, TimeSeries carry their own copy of the data and heavily rely on NumPy views for efficiently accessing the data without copying (e.g., when training models).

The main advantage of using a dedicated type offering such guarantees is that all models in Darts can consume and produce TimeSeries, which in turn helps to offer a consistent API. For instance, it is easy to have models consuming the outputs of other models.

#### 2.2 Unified High-Level Forecasting API

All models in Darts support the same basic fit(series: TimeSeries) and predict(n: int) -> TimeSeries interface to be trained on a single series series and forecast n time steps after the end of the series. In addition, most models also provide richer function-

alities; for instance the ability to be trained on a Sequence of TimeSeries (using calls like fit([series1, series2, ...])). Models can have different internal mechanics (e.g., sequence-to-sequence, fixed lengths, recurrent, auto-regressive), and this unified API makes it possible to seamlessly compare, backtest, and ensemble diverse models without having to know their inner workings.

Some of the models implemented in Darts at the time of writing are: (V)ARIMA, Exponential Smoothing, AutoARIMA [\(Smith et al., 2017\)](#page-5-7), Theta [\(Assimakopoulos and](#page-4-8) [Nikolopoulos, 2000\)](#page-4-8), Prophet [\(Taylor and Letham, 2018\)](#page-5-8), FFT-based forecasting, RNN models similar to DeepAR [\(Flunkert et al., 2017\)](#page-4-1), N-BEATS [\(Oreshkin et al., 2019\)](#page-5-2), TCN [\(Bai et al., 2018\)](#page-4-9), TFT [\(Lim et al., 2021\)](#page-5-9) and generic regression models that can wrap around any external tabular regression model (such as scikit-learn models). The list is constantly expanding and we welcome external and reference implementations of new models.

#### 2.3 Training Models on Collections of Time Series

An important part of Darts is the support for training one model on a potentially large number of separate time series [\(Oreshkin et al., 2021\)](#page-5-10). The darts.utils.data module contains various classes implementing different ways of slicing series (and potential covariates) into training samples. Darts selects a model-specific default slicing logic, but it can also be user-defined in a custom way if needed. All neural networks are implemented using PyTorch [\(Paszke et al., 2019\)](#page-5-11) and support training and inference on GPUs . It is possible to consume large datasets that do not hold in memory by relying on custom Sequence implementations to load the data in a lazy fashion.

#### 2.4 Support for Past and Future Covariates

Several models support *covariate* series as a way to specify external data potentially helpful for forecasting the target series. Darts differentiates *future covariates*, which are known into the future (such as weather forecasts) from past covariates, which are known only into the past. The models accept past covariates and/or future covariates arguments, which make it clear whether future values are required at inference time and reduces the risks to make mistakes. Covariate series need not be aligned with the targets, as the alignment is done by the slicing logic based on the respective time axes.

#### 2.5 Probabilistic Forecasting

Some models (and all deep learning models) in Darts support probabilistic forecasting. The joint distributions over components and time are represented by storing Monte Carlo samples in the TimeSeries objects directly. This representation is very flexible as it does not rely on any parametric form and can capture arbitrary joint distributions. The computational cost of sampling is usually negligible, as samples can be efficiently computed in a vectorized way using batching. Probabilistic deep learning models can fit arbitrary likelihood forms, as long as the negative log-likelihood is differentiable. At the time of writing, Darts provides 17 distributions out-of-the-box (both continuous and discrete, univariate and multivariate). Finally, it offers a way to specify time-independent priors on the distributions' parameters, as a way to specify prior beliefs about the output distributions.

#### 2.6 Other Features

Darts contains many additional features, such as transformers and pipelines for data preprocessing, backtesting (all models offer a backtest() method), hyperparameter search, extensive metrics, a dynamic time warping module [\(Berndt and Clifford, 1994\)](#page-4-10), and ensemble models (with the possibility to use a regression model to learn the ensemble itself). Darts also contains *filtering* models such as Kalman filters and Gaussian Processes, which offer probabilistic modelling of time series. Finally, the darts.datasets module contains a variety of publicly available time series which can be conveniently loaded as TimeSeries.

## 3. Usage Example

The code below shows how to fit a single TCN model [\(Bai et al., 2018\)](#page-4-9) with default hyperparameters on two different (and completely distinct) series, and forecast one of them. The network outputs the parameters of a Laplace distribution. The code contains a complete predictive pipeline, from loading and preprocessing the data, to plotting the forecast with arbitrary quantiles (shown on the right).

```
1950
                                                            1952
                                                               195<sup>4</sup>
                                                                   195<sup>6</sup> 1958
                                                                           1960
                                                                               1962
                                                                                  196<sup>4</sup>
                                                                      time
                                                    0.0 -0.2 -0.4
                                                    0.6
                                                    0.8
                                                    1.0
                                                            1.2 original series
                                                            forecast
from darts.datasets import AirPassengersDataset, MonthlyMilkDataset
from darts.dataprocessing.transformers import Scaler
from darts.models import TCNModel
from darts.utils.likelihood_models import LaplaceLikelihood as LL
air = AirPassengersDataset().load()
milk = MonthlyMilkDataset().load()
scaler_air, scaler_milk = Scaler(), Scaler()
air_s = scaler_air.fit_transform(air)
milk_s = scaler_milk.fit_transform(milk)
model = TCNModel(input_chunk_length=24,
                  output_chunk_length=12,
                  likelihood=LL())
model.fit([air_s, milk_s], epochs=100)
pred = model.predict(n=48, series=air_s,
                      num_samples=500)
air_s.plot(label='original series')
pred.plot(low_quantile=.1, high_quantile=.9, label='forecast')
```
#### 4. Conclusions

Darts is an attempt at democratizing modern machine learning forecasting approaches, and unify them (along with classical approaches) under a common user-friendly API. The library is still under active development, and some of the future work includes supporting static covariates and providing a collection of models pre-trained on large datasets, similar to what exists in the computer vision and NLP domains.

# References

- <span id="page-4-4"></span>A. Alexandrov, K. Benidis, M. Bohlke-Schneider, V. Flunkert, J. Gasthaus, T. Januschowski, D. C. Maddix, S. Rangapuram, D. Salinas, J. Schulz, L. Stella, A. C. Turkmen, and Y. Wang. Gluonts: Probabilistic and neural time series modeling in python. Journal of Machine Learning Research, 21(116):1–6, 2020. URL <http://jmlr.org/papers/v21/19-820.html>.
- <span id="page-4-8"></span>V. Assimakopoulos and K. Nikolopoulos. The theta model: a decomposition approach to forecasting. International Journal of Forecasting, 16(4):521–530, 2000. ISSN 0169-2070. doi: https://doi.org/10.1016/S0169-2070(00)00066-2. URL [https://www.](https://www.sciencedirect.com/science/article/pii/S0169207000000662) [sciencedirect.com/science/article/pii/S0169207000000662](https://www.sciencedirect.com/science/article/pii/S0169207000000662). The M3- Competition.
- <span id="page-4-9"></span>S. Bai, J. Z. Kolter, and V. Koltun. An empirical evaluation of generic convolutional and recurrent networks for sequence modeling. CoRR, abs/1803.01271, 2018. URL [http:](http://arxiv.org/abs/1803.01271) [//arxiv.org/abs/1803.01271](http://arxiv.org/abs/1803.01271).
- <span id="page-4-5"></span>Beitner et al. Pytorch forecasting. <https://github.com/jdb78/pytorch-forecasting>. [Online; accessed 27-September-2021].
- <span id="page-4-10"></span>D. J. Berndt and J. Clifford. Using dynamic time warping to find patterns in time series. In KDD workshop, volume 10, pages 359–370. Seattle, WA, USA:, 1994.
- <span id="page-4-3"></span>A. Bhatnagar, P. Kassianik, C. Liu, T. Lan, W. Yang, R. Cassius, D. Sahoo, D. Arpit, S. Subramanian, G. Woo, A. Saha, A. K. Jagota, G. Gopalakrishnan, M. Singh, K. C. Krithika, S. Maddineni, D. Cho, B. Zong, Y. Zhou, C. Xiong, S. Savarese, S. Hoi, and H. Wang. Merlion: A machine learning library for time series, 2021.
- <span id="page-4-1"></span>V. Flunkert, D. Salinas, and J. Gasthaus. Deepar: Probabilistic forecasting with autoregressive recurrent networks. CoRR, abs/1704.04110, 2017. URL [http://arxiv.org/](http://arxiv.org/abs/1704.04110) [abs/1704.04110](http://arxiv.org/abs/1704.04110).
- <span id="page-4-7"></span>C. R. Harris, K. J. Millman, S. J. van der Walt, R. Gommers, P. Virtanen, D. Cournapeau, E. Wieser, J. Taylor, S. Berg, N. J. Smith, R. Kern, M. Picus, S. Hoyer, M. H. van Kerkwijk, M. Brett, A. Haldane, J. F. del Río, M. Wiebe, P. Peterson, P. Gérard-Marchant, K. Sheppard, T. Reddy, W. Weckesser, H. Abbasi, C. Gohlke, and T. E. Oliphant. Array programming with NumPy. Nature, 585(7825):357–362, Sept. 2020. doi: 10.1038/s41586-020-2649-2. URL <https://doi.org/10.1038/s41586-020-2649-2>.
- <span id="page-4-2"></span>Hosseini et al. Linkedin greykite. <https://github.com/linkedin/greykite>, 2021. [Online; accessed 27-September-2021].
- <span id="page-4-6"></span>S. Hoyer and J. Hamman. xarray: N-D labeled arrays and datasets in Python. *Journal of* Open Research Software, 5(1), 2017. doi: 10.5334/jors.148. URL [http://doi.org/10.](http://doi.org/10.5334/jors.148) [5334/jors.148](http://doi.org/10.5334/jors.148).
- <span id="page-4-0"></span>R. Hyndman and G. Athanasopoulos. Forecasting: Principles and Practice. OTexts, Australia, 2nd edition, 2018.
- <span id="page-5-3"></span><span id="page-5-0"></span>R. J. Hyndman and Y. Khandakar. Automatic time series forecasting: the forecast package for R. Journal of Statistical Software, 26(3):1–22, 2008. URL [https://www.jstatsoft.](https://www.jstatsoft.org/article/view/v027i03) [org/article/view/v027i03](https://www.jstatsoft.org/article/view/v027i03).
- <span id="page-5-4"></span>Jiang et al. Facebook kats. <https://github.com/facebookresearch/Kats>, 2021. [Online; accessed 27-September-2021].
- <span id="page-5-9"></span>B. Lim, S. O. Arik, N. Loeff, and T. Pfister. Temporal fusion transformers for interpretable multi-horizon time series forecasting. International Journal of Forecasting, 37(4):1748– 1764, 2021. ISSN 0169-2070. doi: https://doi.org/10.1016/j.ijforecast.2021.03.012. URL <https://www.sciencedirect.com/science/article/pii/S0169207021000637>.
- <span id="page-5-5"></span>M. Löning, A. J. Bagnall, S. Ganesh, V. Kazakov, J. Lines, and F. J. Király. sktime: A unified interface for machine learning with time series. CoRR, abs/1909.07872, 2019. URL <http://arxiv.org/abs/1909.07872>.
- <span id="page-5-2"></span>B. N. Oreshkin, D. Carpov, N. Chapados, and Y. Bengio. N-BEATS: neural basis expansion analysis for interpretable time series forecasting. CoRR, abs/1905.10437, 2019. URL <http://arxiv.org/abs/1905.10437>.
- <span id="page-5-10"></span>B. N. Oreshkin, D. Carpov, N. Chapados, and Y. Bengio. Meta-learning framework with applications to zero-shot time-series forecasting. Proceedings of the AAAI Conference on Artificial Intelligence, 35(10):9242–9250, May 2021. URL [https://ojs.aaai.org/](https://ojs.aaai.org/index.php/AAAI/article/view/17115) [index.php/AAAI/article/view/17115](https://ojs.aaai.org/index.php/AAAI/article/view/17115).
- <span id="page-5-11"></span>A. Paszke, S. Gross, F. Massa, A. Lerer, J. Bradbury, G. Chanan, T. Killeen, Z. Lin, N. Gimelshein, L. Antiga, A. Desmaison, A. Kopf, E. Yang, Z. DeVito, M. Raison, A. Tejani, S. Chilamkurthy, B. Steiner, L. Fang, J. Bai, and S. Chintala. Pytorch: An imperative style, high-performance deep learning library. In Advances in Neural Information Processing Systems 32, pages 8024–8035. Curran Associates, Inc., 2019.
- <span id="page-5-1"></span>F. Pedregosa, G. Varoquaux, A. Gramfort, V. Michel, B. Thirion, O. Grisel, M. Blondel, P. Prettenhofer, R. Weiss, V. Dubourg, J. Vanderplas, A. Passos, D. Cournapeau, M. Brucher, M. Perrot, and E. Duchesnay. Scikit-learn: Machine learning in Python. Journal of Machine Learning Research, 12:2825–2830, 2011.
- <span id="page-5-7"></span>T. G. Smith et al. pmdarima: Arima estimators for Python, 2017. URL [http://www.](http://www.alkaline-ml.com/pmdarima) [alkaline-ml.com/pmdarima](http://www.alkaline-ml.com/pmdarima). [Online; accessed 27-September-2021].
- <span id="page-5-8"></span>S. J. Taylor and B. Letham. Forecasting at scale. The American Statistician, 72(1):37–45, 2018.
- <span id="page-5-6"></span>Wes McKinney. Data Structures for Statistical Computing in Python. In Stéfan van der Walt and Jarrod Millman, editors, *Proceedings of the 9th Python in Science Conference*, pages 56 – 61, 2010. doi: 10.25080/Majora-92bf1922-00a.